## Tabla de Contenidos

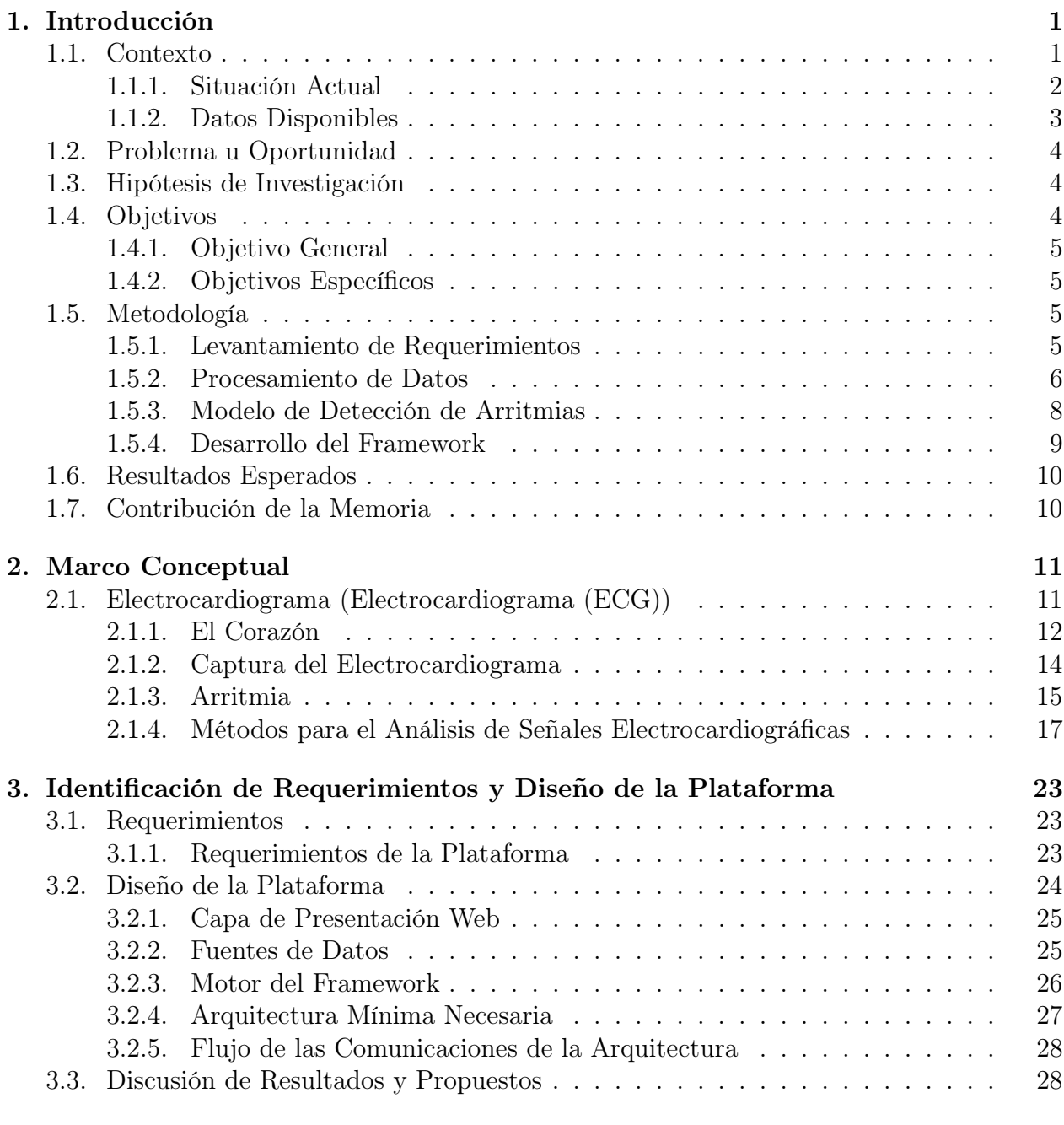

## 4. Desarrollo de la Plataforma 30

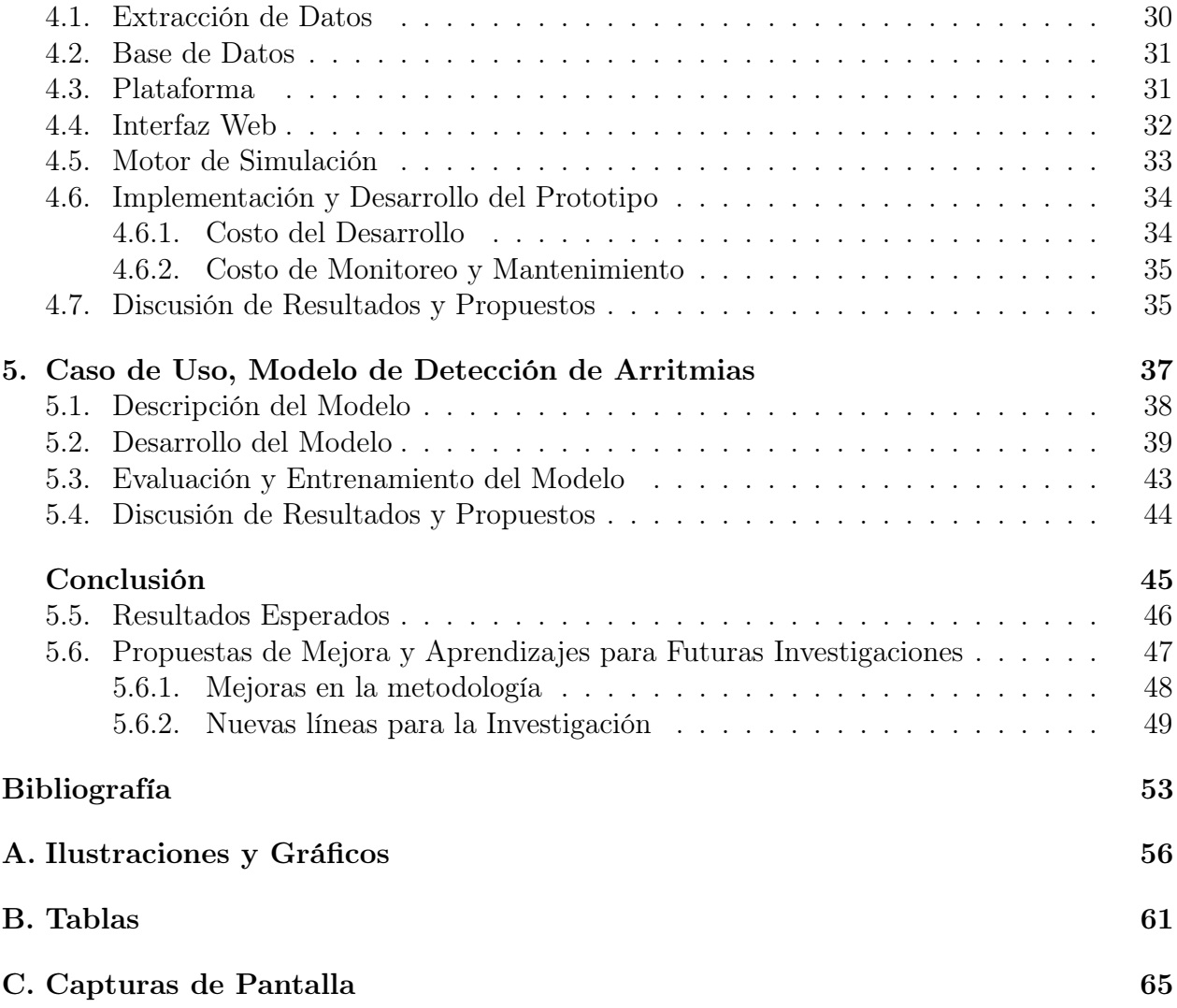

## Índice de Tablas

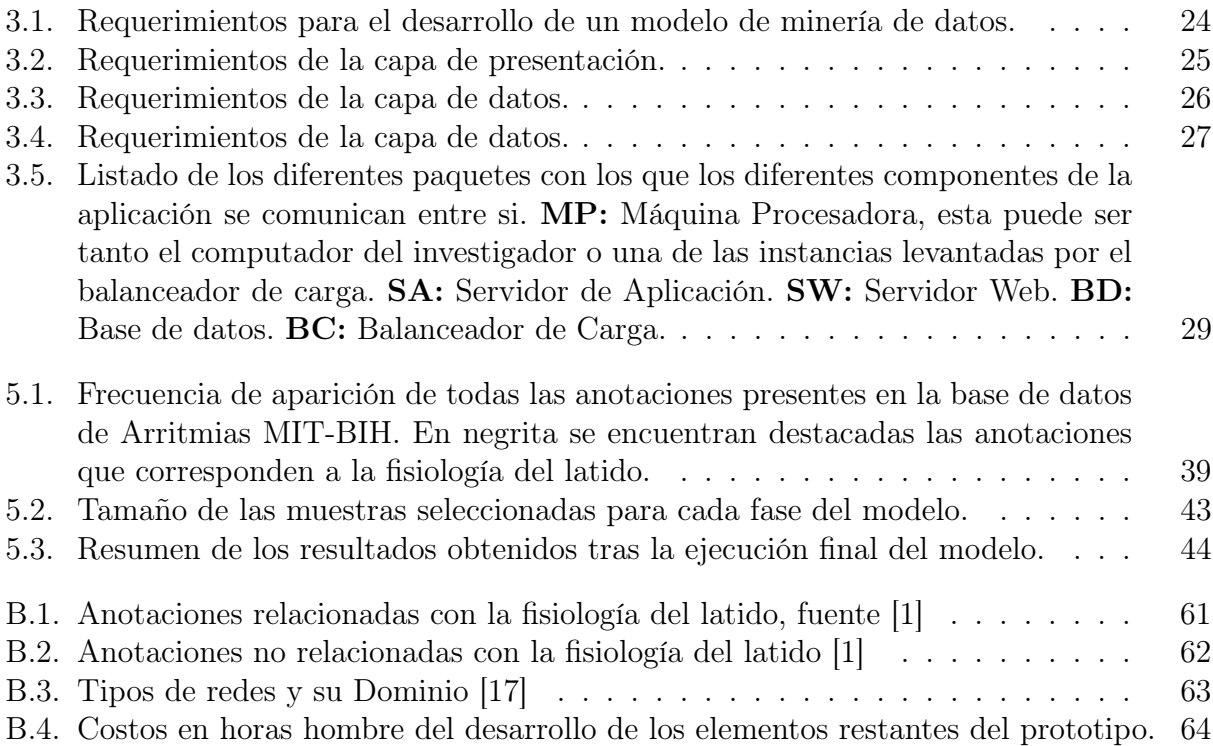

## Índice de Ilustraciones

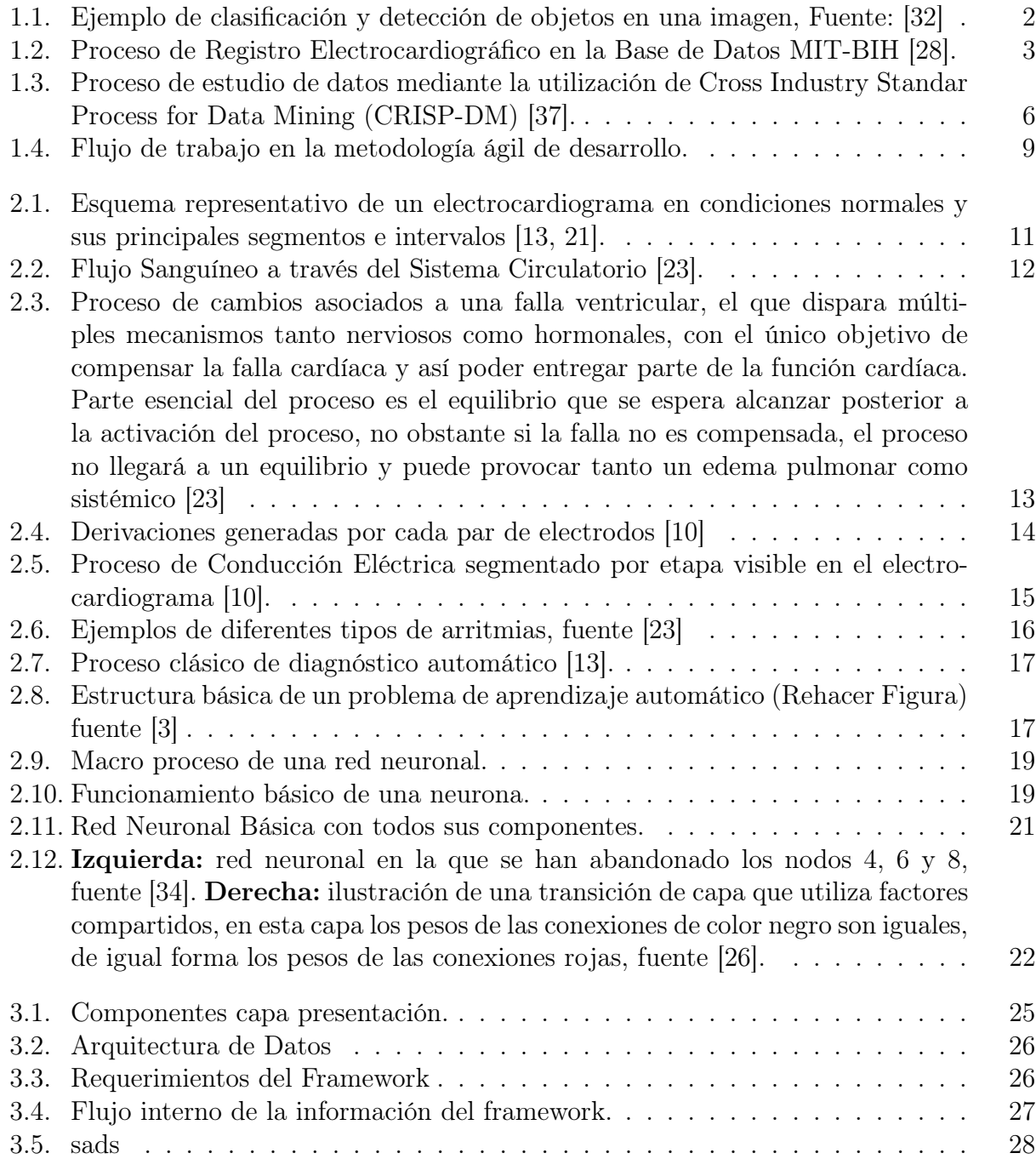

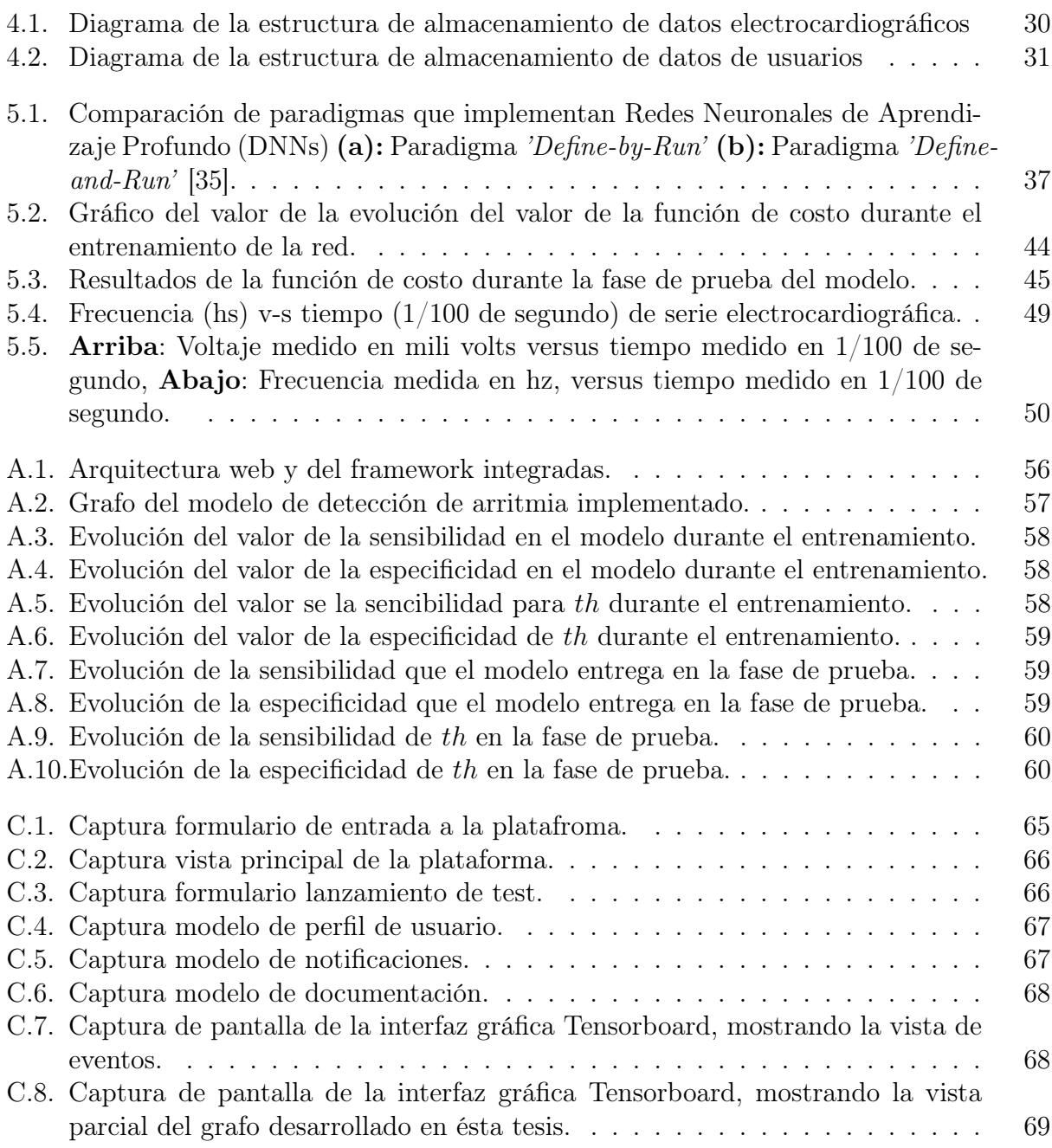